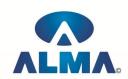

## **Certificate Course in Compufunda for Kids**

Course Code : CR-14

Eligibility: 4<sup>th</sup> Duration: 2 Months

<u>IT bases :--</u> Computer in Day-to-Day life , IT common bases in Day-to-Day life , Software – hardware , Data input and output devices , Security and precaution acts , Applications , Educational

**Educational games** 

<u>Using a computer :--</u> Starting a computer , Restart a computer , Using the mouse , Knowing about Icons on the desktop , Selecting and moving the Icons on the desktop , Knowing about kids parts of windows , Creating a folder , Deleting a file , Turning off the computer

<u>Spread sheets :--</u> Opening and closing the spread sheets application, Creating a new spread sheet, Saving a spread sheet, Using the help option, Entering number and text in one cell, row and column of a table, Entering a simple formula, Selecting a cell, row or column of a table, Inserting commands on the content of a table cell, Applying the commands like copy, cut and paste, Deleting a table text, Printing a spread sheet

<u>Drawing :--</u> Opening and closing a Drawing Program , Creating a new Drawing , Saving a Drawing , Using the Help option , Closing a Drawing File , Using lines and forms to create a new drawing , Creating colourful lines and forms , Inserting objects in a drawing , Printing a drawing

<u>Internet :--</u> Knowing the concept of internet , Knowing the concept of www (world wide web) , Knowing the concept of URL (Uniform Resource Location) , Knowing about web browser and search engines , Opening and closing a web browser , Activating a link , Going forward and backward in web pages , Using a search engine , Selecting key words in a search , Saving a web page as a favorite , Printing a web page

 $\underline{\text{E- mail :--}}$  Knowing about the concept of e-mail , Knowing about its priorities , Opening and closing e-mail application , Opening an e-mail message , Creating an e-mail message , Inserting an e-mail address in the appropriate box , Attaching a file to an e-mail , Sending a message , answering to a message and sending it

## **Admin Office Indore:**

**Alma Limited** 

18/3, Pardeshipura, Nr. Electronic Complex, Indore (M.P.) INDIA Ph: +91 731 4055550, 4055551, 4222242, 4222252, 4099909, 4288812

Fax: +91 731 2573779 | Email: web@alma.in, support@alma.in

## Admin Office New Delhi:

**Alma Limited** 

B-1041, 3rd Floor, Sector 7, Near Palam Extension, Dwarka, New Delhi - 110075

Ph: +91 11 47350202, 47541212 | Help line: 91 999 39 500 00 Fax: +91 11 47350203, Email: web@alma.in, support@alma.in